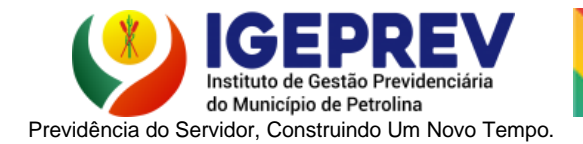

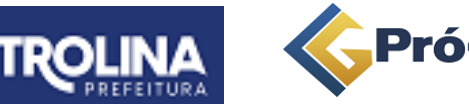

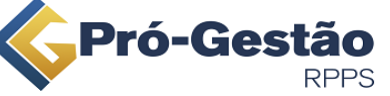

# **MAPEAMENTO E MANUALIZAÇÃO: CONCESSÃO DE APOSENTADORIA**

## **1. FUNDAMENTO LEGAL**

O art. 13, da Lei n° 032/2021 trata sobre os benefícios concedidos pelo **IGEPREV.**

#### **Art. 13 – Os benefícios previstos na presente Lei consistem em:**

#### **I- Quanto aos segurados:**

- a) Aposentadoria por incapacidade permanente;
- b) Aposentadoria voluntária por idade;
- c) Aposentadoria voluntária por idade e tempo de contribuição;
- d) Aposentadoria compulsória;
- e) Aposentadoria especial de professor.
- **II- Quanto aos dependentes:**
	- a) Pensão por morte.

### **2. OBJETIVO**

Mapear o processo de concessão das aposentadorias dos servidores do IGEPREV, desdeo ato do requerimento do servidor até o arquivamento quando julgado legal.

### **3. SETORES ENVOLVIDOS NO PROCESSO**

Servidor, Atendimento do IGEPREV, Assessoria Jurídica, Procuradoria Geral, Departamento pessoal do órgão de origem do servidor, Presidência e Diretoria Administrativa-Financeira.

## **4. AÇÕES EM CASO DE NÃO CONFORMIDADE**

Em caso de não conformidade no ato de pensão e aposentação, o Tribunal de Contas do Estado de Pernambuco que é órgão responsável pela efetivação dos processos de benefícios, abre diligências para que a procuradoria retifique e reenvie ao tribunal às modificações que foram pedidas.

### **5. PERIODICIDADE DO PROCESSO**

Sempre que o servidor solicitar algum benefício.

### **6. PROCEDIMENTOS**

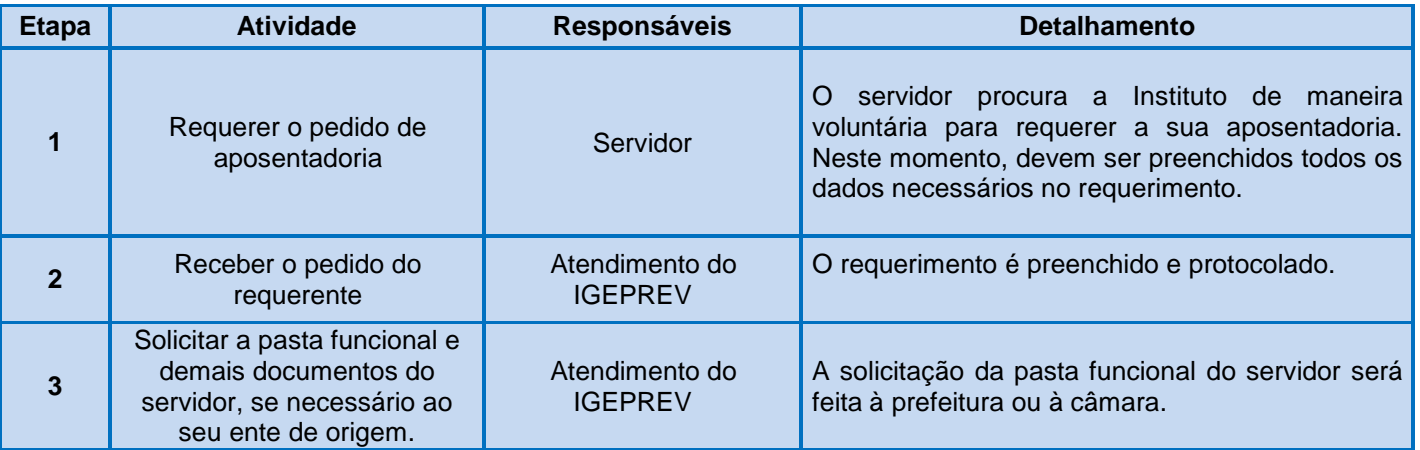

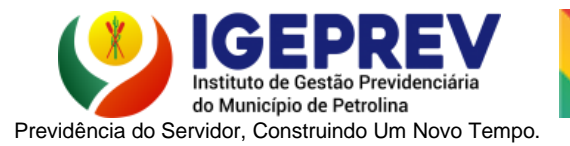

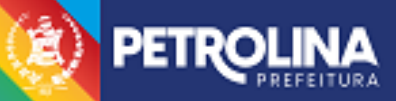

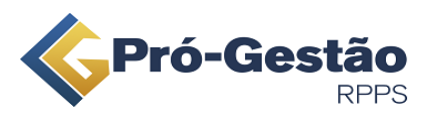

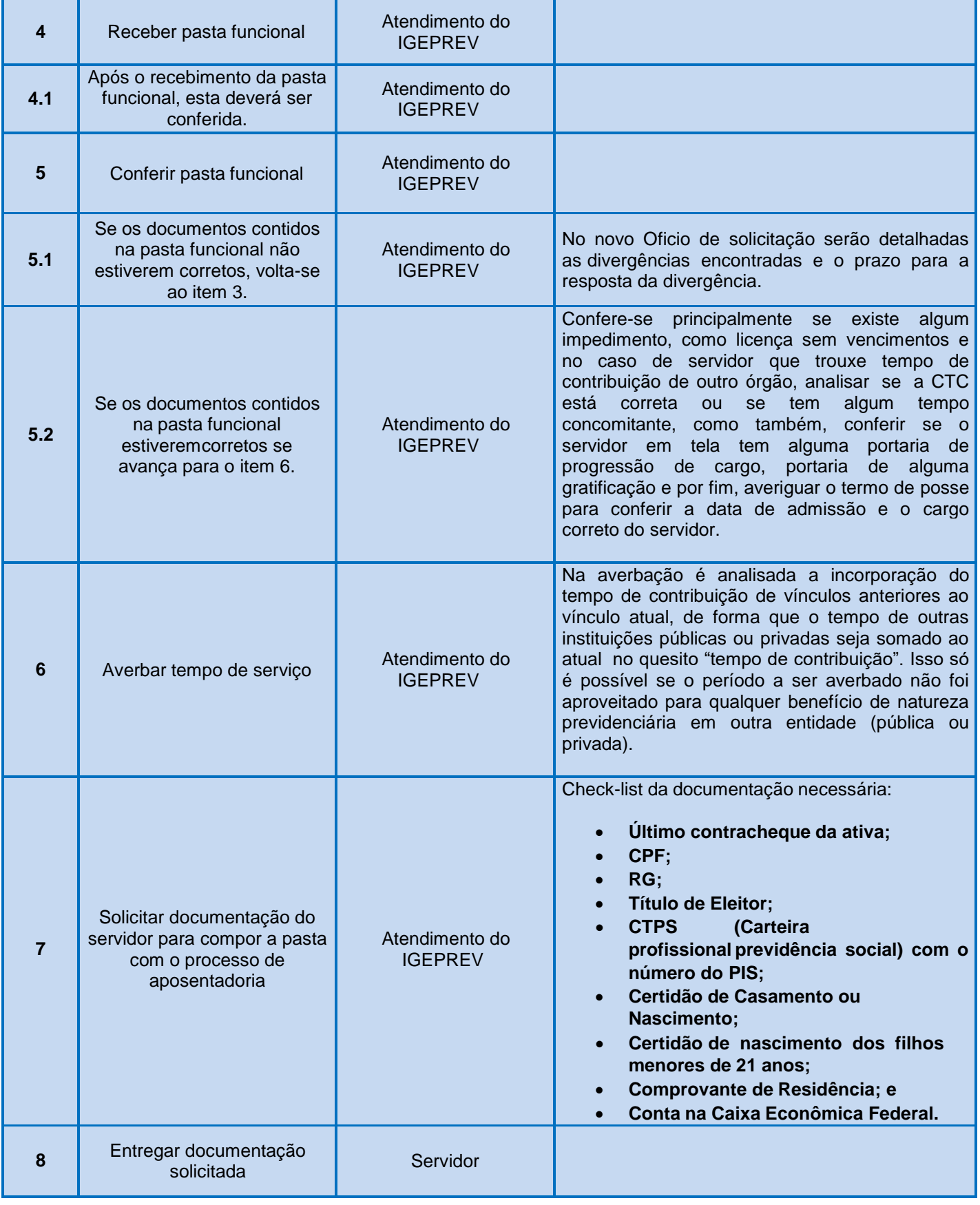

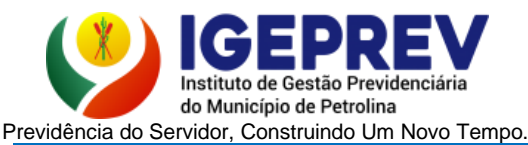

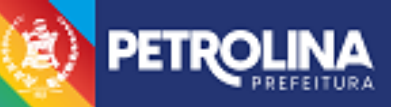

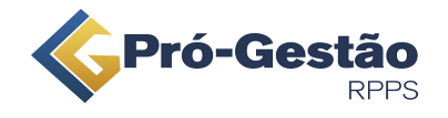

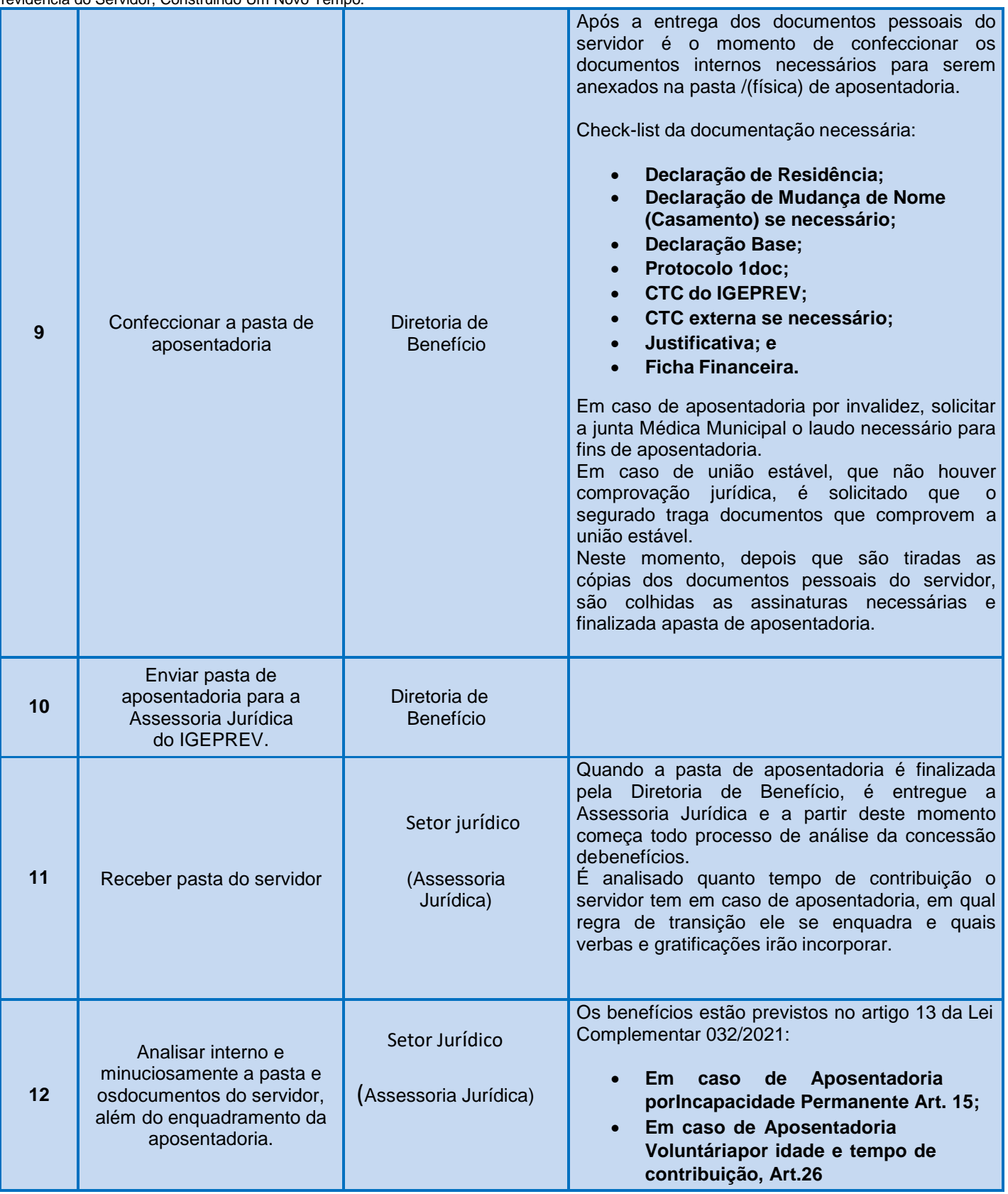

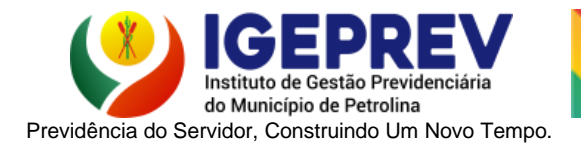

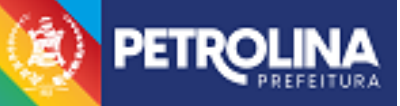

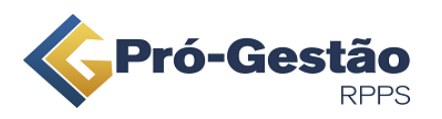

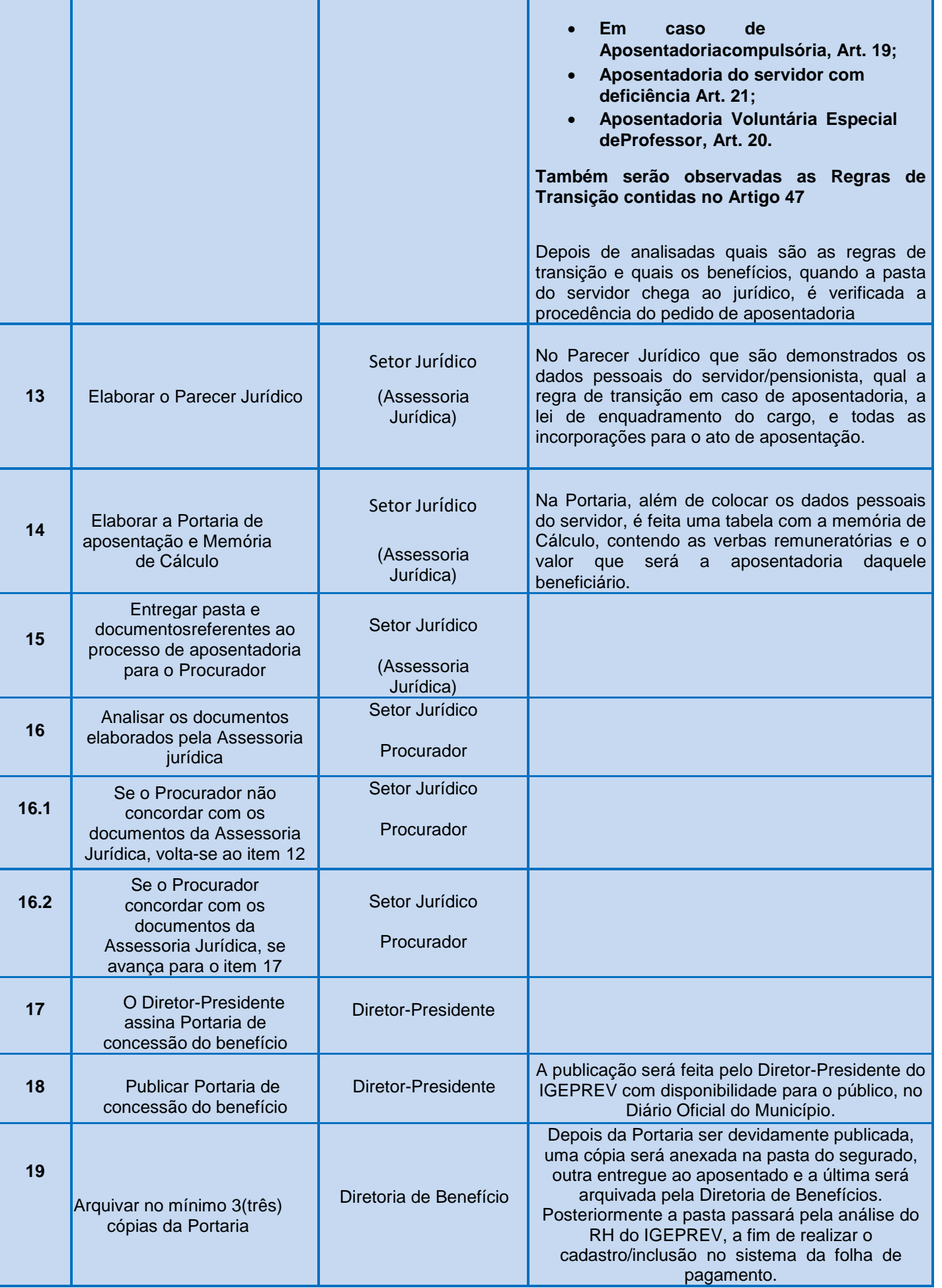

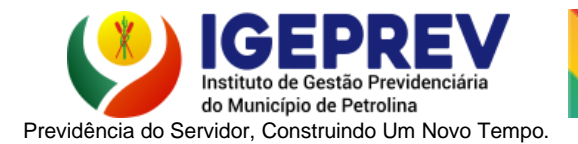

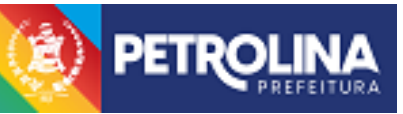

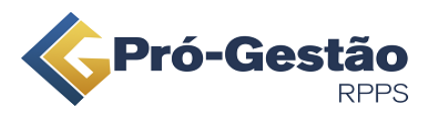

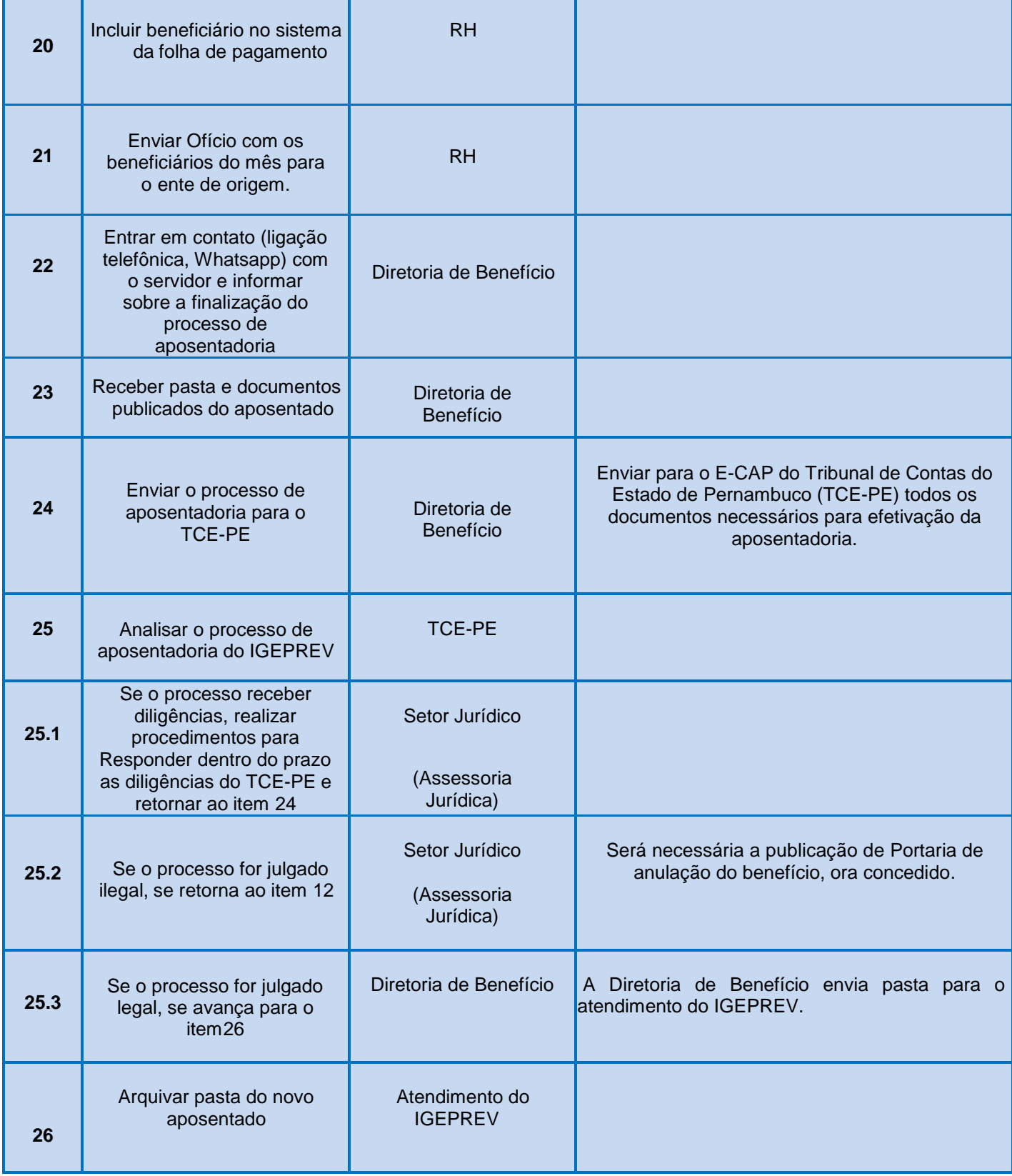

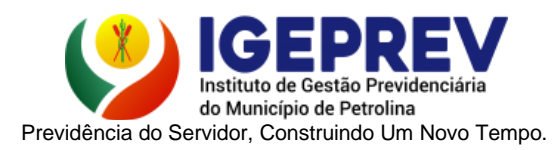

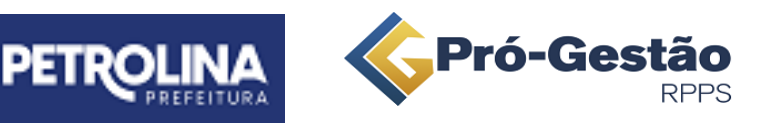

# **7. FLUXOGRAMA DO PROCESSO**

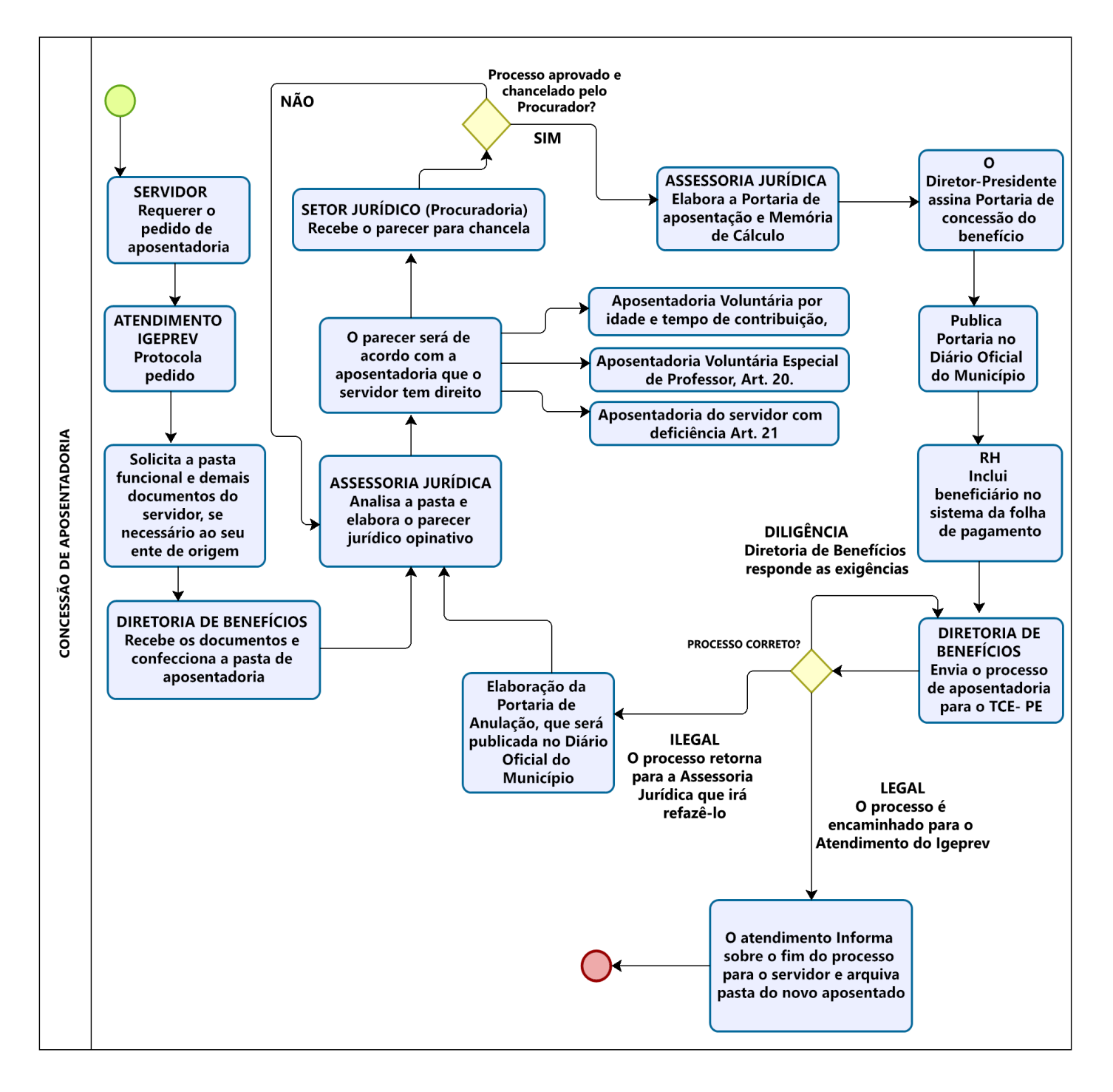